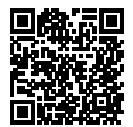

# **DIPLÔME NATIONAL DU BREVET SESSION 2021**

# **MATHÉMATIQUES**

# **SÉRIE GÉNÉRALE**

**AMÉRIQUE DU SUD**

**23 NOVEMBRE 2021**

Durée de l'épreuve : 2h00 100 points

Dès que le sujet vous est remis, assurez-vous qu'il soit complet. Il comporte 7 pages numérotées de la page 1 sur 7 à la page 7 sur 7.

L'usage de calculatrice avec mode examen actif est autorisé. L'usage de calculatrice sans mémoire « type collège » est autorisé.

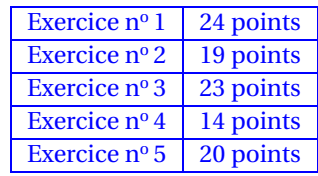

### **21GENMATAS Page 2 sur 7**

### **Indications portant sur l'ensemble du sujet.**

Toutes les réponses doivent être justifiées, sauf si une indication contraire est donnée. Pour chaque question, si le travail n'est pas terminé, laisser tout de même une trace de la recherche ; elle sera prise en compte dans la notation.

**EXERCICE n<sup>o</sup> 1** — Six affirmations *24 points*

**Affirmation n<sup>o</sup> 1 :** 72 est un multiple commun des nombres 12 et 18

**Affirmation nº 2 :** Pour tout nombre entier *n*, on a l'égalité  $(n-5)^2 = n^2 - 5^2$ .

On considère la fonction *f* définie par  $f(x) = 2x + 5$ .

**Affirmation nº 3 :** L'antécédent de 6 par la fonction  $f$  est égal à  $\frac{1}{2}$ 

Voici les températures relevées en degré Celsius (noté °C) pendant six jours dans une même ville :  $5^{\circ}$ C -  $7^{\circ}$ C -  $11^{\circ}$ C -  $8^{\circ}$ C -  $5^{\circ}$ C -  $6^{\circ}$ C.

**Affirmation n<sup>o</sup> 4 :** La moyenne de ces six températures est égale à 6,5 °C.

Les points B, D et A sont alignés. Les points B, E et C sont alignés. Le triangle ABC est rectangle en B.

 $BA = 12$  cm;  $BC = 9$  cm;  $BD = 8$  cm et  $BE = 6$  cm. *La figure ci-contre n'est pas à l'échelle.*

**Affirmation n<sup>o</sup> 5 :** la longueur AC est égale à 15 cm.

**Affirmation n<sup>o</sup> 6 :** les droites (AC) et (DE) sont parallèles.

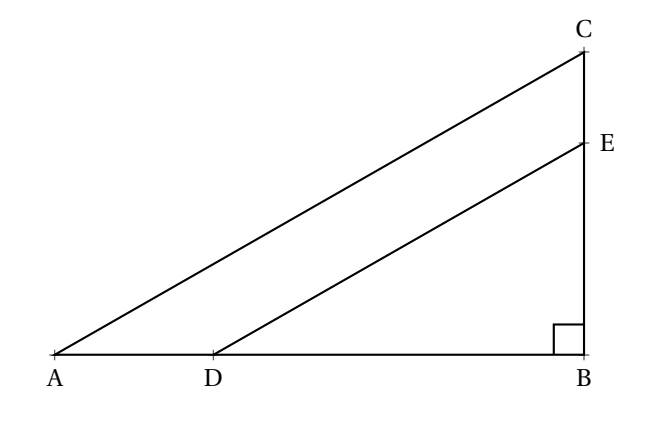

Une mère et sa fille rentrent chez elles à pied en empruntant le même trajet de 10 kilomètres. La mère décide de s'y rendre en marchant et sa fille en courant.

Le graphique ci-dessous modélise les parcours de la mère et de la fille depuis leur départ.

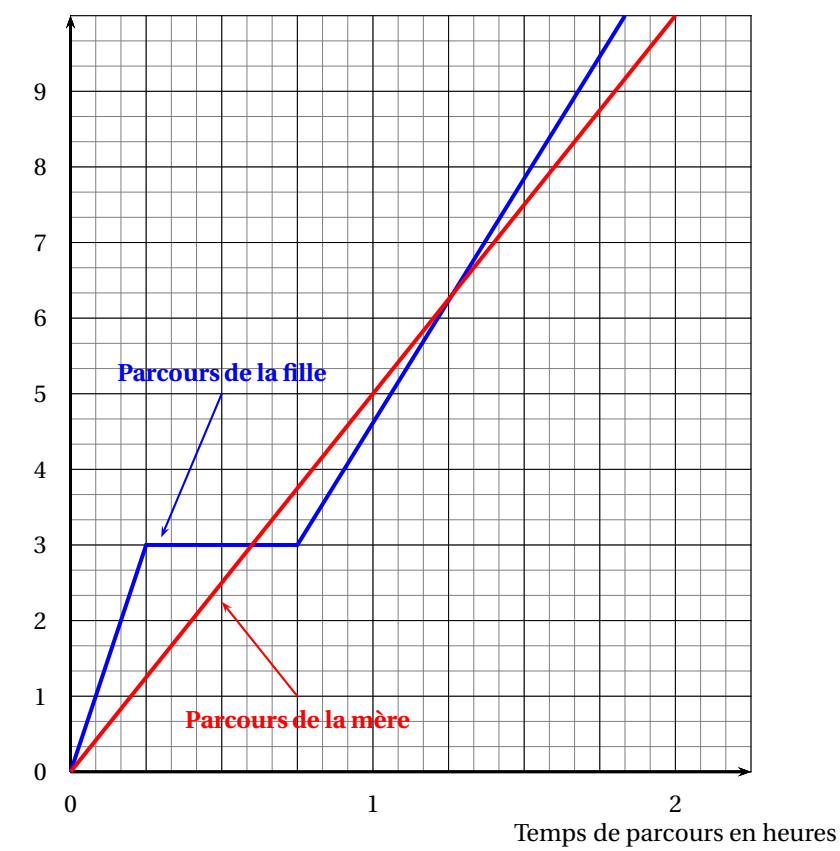

Distance parcourue en kilomètres

**1.a.** Indiquer le temps mis par la mère pour rentrer chez elle, avec la précision que permet la lecture du graphique.

**1.b.** Déterminer la vitesse moyenne en km/h de la mère sur l'ensemble de son parcours.

**1.c.** La distance parcourue par la mère est-elle proportionnelle au temps ?

**2.** La fille est partie à 16 h et est arrivée chez elle à 17 h 50. Elle a fait une pause durant sa course.

**2.a.** Indiquer la durée de la pause de la fille, avec la précision que permet la lecture graphique.

**2.b.** Quand a-t-elle couru le plus vite : avant ou après sa pause ?

**3.** Combien de fois la mère et la fille se sont retrouvées au même endroit et au même moment, au cours de leur trajet ?

**4.** Dans cette question, on note f la fonction qui, au temps de parcours *x* (exprimé en heure) de la mère depuis le départ, associe la distance parcourue (exprimée en kilomètre) par la mère depuis le départ. Parmi les propositions suivantes, recopier sans justification l'expression de  $f(x)$ :

$$
f(x) = \frac{1}{5}x
$$
  $f(x) = 5x$   $f(x) = x + 5$ 

### **EXERCICE n<sup>o</sup> 3** — Le club de handball et les maillots *23 points*

Un club de handball souhaite commander des maillots avec le nom du club inscrit dessus. À l'issue de sa commande, le club veut recevoir exactement 350 maillots.

Après quelques recherches, deux sites internet ont été sélectionnés :

- Sur le **site A** : les maillots sont vendus à 12 ( l'unité );
- Sur le **site B** : les maillots sont vendus à 13 ( l'unité, avec la promotion : « 10 maillots offerts pour 100 achetés ».

**1.** Déterminer le montant, exprimé en euro, de la commande du club envisagée sur le **site A**.

**2.** Un tableur ci-dessous présente des exemples de dépenses en fonction du nombre de maillots payés sur le **site B**. Voici une copie d'écran de ce tableur.

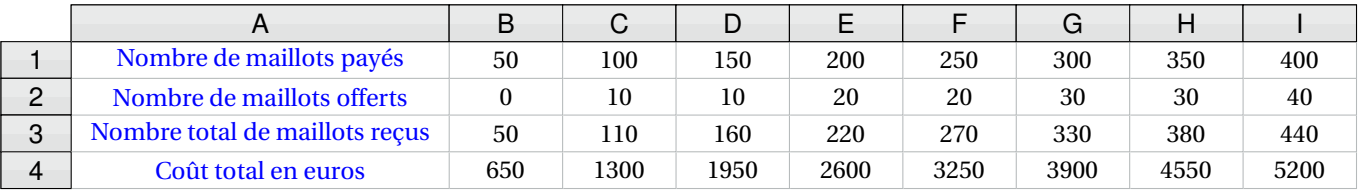

**2.a.** À la lecture de ce tableur, le trésorier du club affirme que le montant de la commande sera compris entre 3900  $\in$  et  $4550 \in .$ 

Son affirmation est-elle vraie ?

**2.b.** Sachant que les lignes 1 et 2 du tableur ont été complétées auparavant, quelle formule a-t-on pu saisir ensuite dans la cellule **B3** avant de l'étirer jusqu'à la cellule **I3**, pour remplir la ligne 3 du tableur ?

**2.c.** Le coût total exprimé en euro est-il proportionnel au nombre de maillots reçus ?

**3.** Sur quel site le club doit-il passer sa commande pour recevoir exactement 350 maillots, tout en payant le moins cher ?

**4.** Le club souhaite que ces 350 maillots soient répartis entre des maillots noirs et des maillots rouges dans le ratio 5 : 2.

Combien faut-il commander de maillots noirs et de maillots rouges ?

**5.** Le club a aussi commandé des gourdes. Les cartons reçus sont indiscernables tant par leurs dimensions que par leur forme. Il y a 4 cartons de gourdes blanches et 3 cartons de gourdes bleues. On ouvre un carton au hasard.

Quelle est la probabilité qu'il contienne des gourdes bleues ?

### **EXERCICE n<sup>o</sup> 4** — Des figures avec Scratch *14 points*

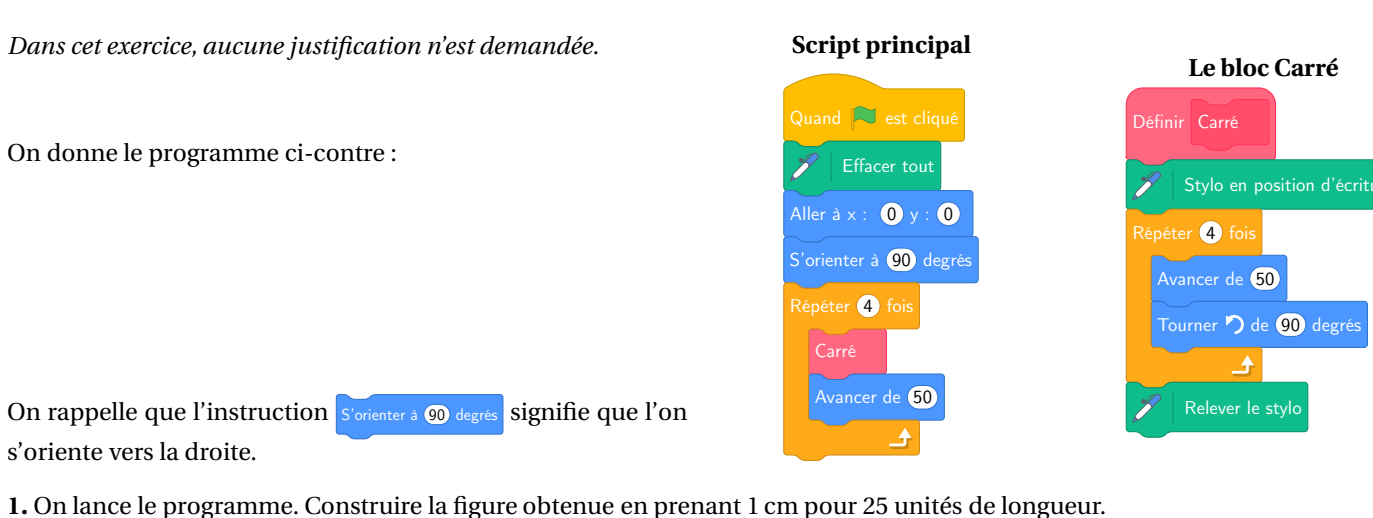

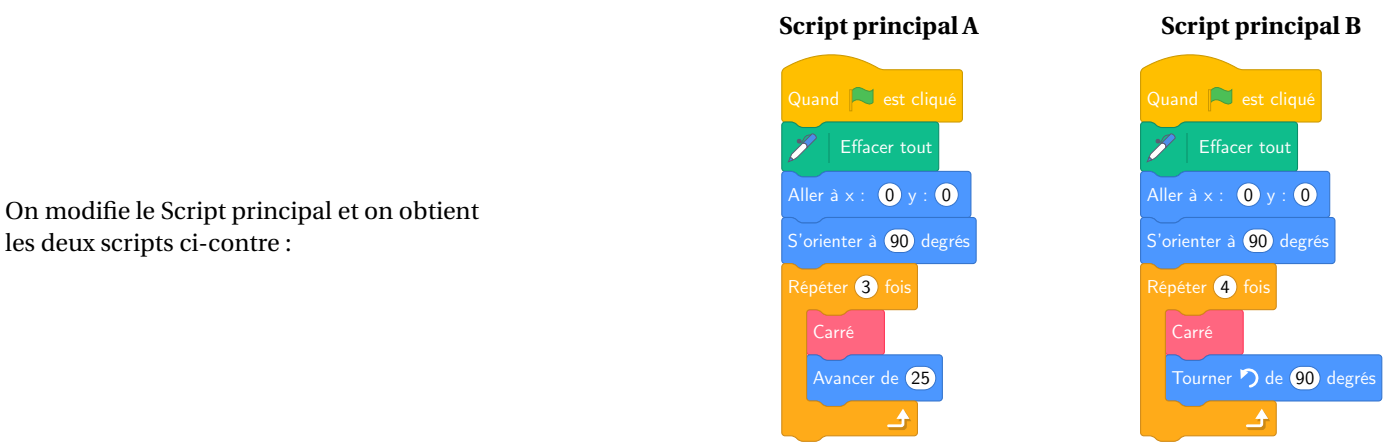

2. Parmi les trois figures ci-dessous, associer sur votre copie chacun des deux scripts principaux A et B à la figure qu'il permet de réaliser :

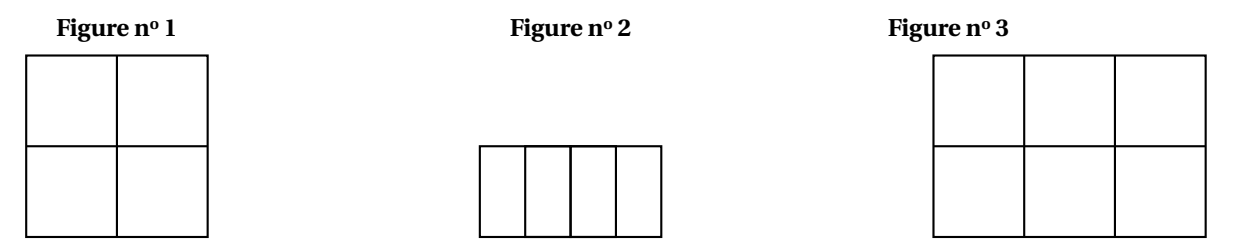

On souhaite réaliser la figure ci-dessous :

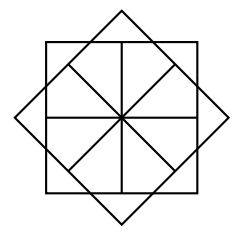

Le point de départ se situe au centre de la figure.

**3.** Compléter le nouveau script principal ci-contre en recopiant sur la copie uniquement les lignes 5 et 7.

Pour mémoire, l'énoncé rappelle ci-contre à droite le descriptif du bloc Carré.

**Script principal**

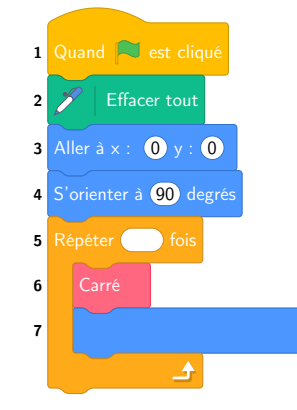

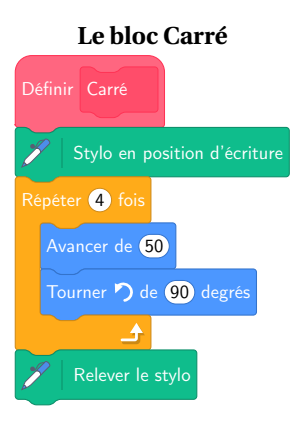

### **EXERCICE n<sup>o</sup> 5** — Les bougies à la cire d'abeille *20 points*

Une usine de fabrication de bougies reçoit des cubes de cire d'abeille d'arête 6 cm. Ils sont disposés dans des cartons remplis (sans espace vide).

### **Informations sur les cartons :**

- Forme : pavé droit;
- Dimensions :
	- Largeur : 60 cm;
	- Longueur : 36 cm;
	- Hauteur : 36 cm.

On ne tient pas compte de l'épaisseur du carton.

**Information sur la cire d'abeille :** Masse volumique : 0,95 g/cm<sup>3</sup>

**1.a.** Montrer que chaque carton contient 360 cubes de cire d'abeille.

**1.b.** Quelle est la masse de cire d'abeille contenue dans un carton rempli de cubes ?

On donnera la réponse en kg, arrondie à l'unité près, en ne tenant pas compte de la masse du carton.

**2.** À l'usine, on découpe les cubes de cire d'abeille afin d'obtenir des cylindres de hauteur 6 cm et de diamètre 6 cm avec lesquels on fera des bougies en installant une mèche.

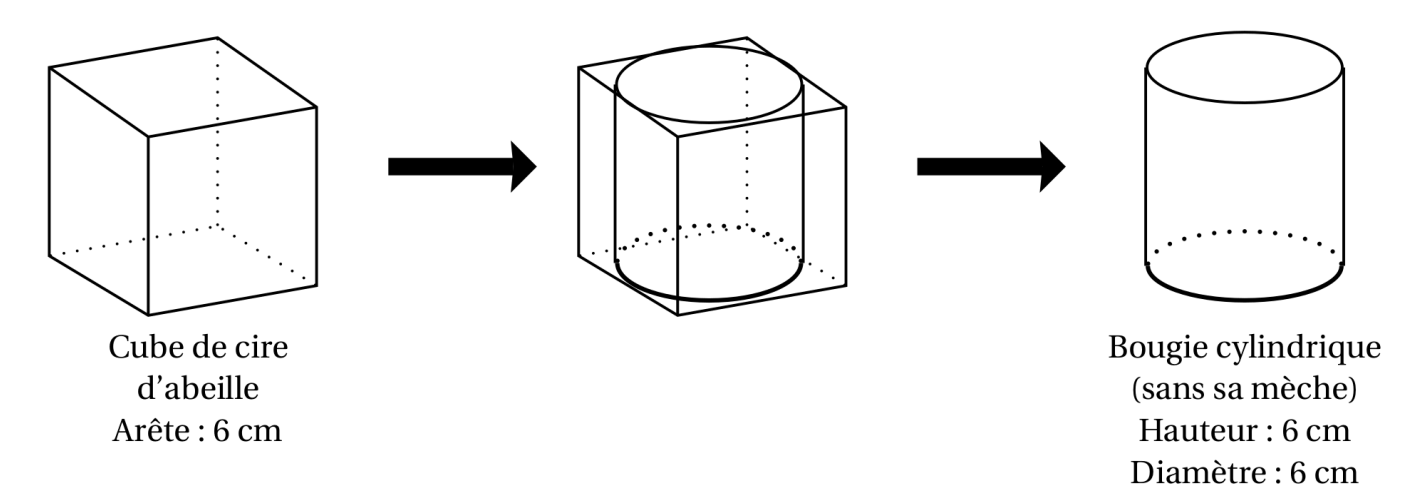

On ne tiendra pas compte de la masse, du volume et du prix de Ja mèche dans la suite de l'exercice.

1.a. Montrer que le volume-d'une bougie est d'environ 170 cm<sup>3</sup>.

On rappelle que le volume d'un cylindre de rayon *r* et de hauteur *h* est donné par la formule :

 $2V = \pi \times r \times h$ 

**1.b.** En découpant les cubes de cire d'abeille d'arête 6 cm pour former des bougies cylindriques, la cire perdue est réutilisée pour former à nouveau d'autres cubes de cire d'abeille d'arête 6 cm. Combien de cubes au départ doit-on découper pour pouvoir reconstituer un cube de cire d'abeille d'arête 6 cm, avec la cire

**3.** Un commerçant vend les bougies de cette usine au prix de  $9,60 \in \text{l'unité.}$ Il les vend 20 % plus chères qu'il ne les achète à l'usine. Combien paie-t-il à l'usine pour l'achat d'une bougie ?

perdue ?

## BREVET — 2021 — AMÉRIQUE DU SUD — SÉRIE GÉNÉRALE

**CORRECTION** 

L

*Un sujet assez complet et très utile pour réviser.*

**EXERCICE n<sup>o</sup> 1** — Six affirmations *24 points*

**Arithmétique — Développer — Antécédent — Moyenne — Thalès — Pythagore**

*Cinq affirmations de bonnes factures et très complétes.*

**Affirmation n<sup>o</sup> 1 :** Comme 72 =  $6 \times 12$  et que 72 =  $4 \times 18$ , **Affirmation n<sup>o</sup> 1 :** Vraie

**Affirmation n<sup>o</sup> 2 :** Développons  $A = (n-5)^2$  $A = (n-5)^2$  $A = (n-5)(n-5)$  $A = n^2 - 5n - 5n + 25$  $A = n^2 - 10n + 25$ 

Ainsi, pour tout *n*,  $(n-5)^2 \neq n^2 - 5^2$ , **Affirmation n<sup>o</sup> 2 :** Fausse

*En utilisant les identités remarquables, ce qui doit être l'objectif de cette affirmation, on a immédiatement :*  $(n-5)^2 = n^2 - 10n + 5^2$  et  $n^2 - 5^2 = (n+5)(n-5)$ .

**Affirmation n<sup>o</sup> 3 :** Calculons *f* µ 1 2  $\overline{ }$  $= 2 \times \frac{1}{2}$  $\frac{1}{2} + 5 = 1 + 5 = 6$ , **Affirmation n<sup>o</sup> 3 :** Vraie

**Affirmation nº 4 :** Calculons  $\frac{5\degree \text{C} + 7\degree \text{C} + 11\degree \text{C} + 8\degree \text{C} + 5\degree \text{C} + 6\degree \text{C}}{2}$  $\overline{6}$   $=$ 42◦C 6 = 7 ◦C, **Affirmation n<sup>o</sup> 4 :** Fausse

**Affirmation n<sup>o</sup> 5 :** Dans le triangle ABC rectangle en B, D'après **le théorème de Pythagore** on a :

$$
BA2 + BC2 = AC2
$$

$$
122 + 92 = AC2
$$

$$
144 + 81 = AC2
$$

$$
AC2 = 225
$$

$$
AC = \sqrt{225}
$$

$$
AC = 15
$$

**Affirmation n<sup>o</sup> 5 :** Vraie

**Affirmation n<sup>o</sup> 6 :** Comparons BD BD et BE<br>BA et BC  $\frac{25}{BC}$ . BD  $\overline{BA}$  = 8cm  $\frac{12 \text{ cm}}{2 \text{ cm}}$ 2 3 BE  $\overline{BC}$  = 6cm  $\frac{1}{9 \text{cm}}$  = 2 3

Comme  $\frac{BD}{DA}$  $\overline{BA}$  = BE BC et que les points B, D et A sont alignés et dans le même ordre que B, E et C, d'après **la réciproque du théorème de Thalès**, les droites (DE) et (AC) sont parallèles.

**Affirmation n<sup>o</sup> 6 :** Vraie

## L

### **EXERCICE n<sup>o</sup> 2** — Marcher ou courir ? *19 points*

**Lecture graphique — Fonctions — Fonction linéaire**

*Un exercice de lecture graphique assez intéressant. On aurait aimé un calcul de vitesse un peu plus complexe.*

**1.a.** On lit graphiquement, que la mère à mit environ 2 h pour effectuer ce parcours.

### **1.b.** Elle a mit 2 h pour faire 10 km, soit une vitesse moyenne de 5 km/h.

On pouvait aussi utiliser un tableau de proportionnalité et une règle de trois :

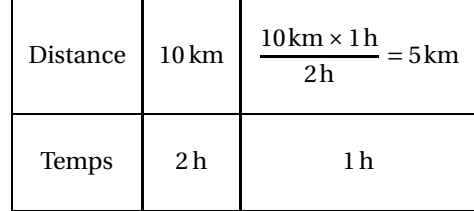

Ou encore, la formule  $v = \frac{10 \text{ km}}{2 \text{ h}}$  $\frac{3 \text{ km}}{2 \text{ h}}$  = 5 km/h.

**1.c.** La représentation graphique suggère que la distance en fonction du temps forme une droite passant par l'origine. C'est caractéristique d'une situation de proportionnalité.

La distance parcourue par la mère est bien proportionnelle au temps.

*Dans la question 1.b., pour calculer la vitesse moyenne, on a fait l'hypothèse que la distance parcourue était proportionnelle au temps. J'aurai bien inversé l'ordre de ces deux questions.*

**2.a.** Sur le graphique, la pause s'étend sur deux carreaux. Il faut quatre carreaux pour une heure. Un carreau correspond donc à un quart d'heure soit quinze minutes.

La pause a duré 30 min.

**2.b.** La pente des segments de droite permet d'indiquer la vitesse de la fille (ce sont des dérivées... :-) blague pour les élèves de première!).

On peut simplement remarquer que durant le premier quart d'heure elle a parcouru 3 km.

Après la pause de 30 min, on voit que pendant un quart d'heure, soit un carreau horizontal, elle parcours un peu plus d'un kilomètre et demi.

Elle a couru le plus vite avant la pause.

**3.** Les courbes représentatives des parcours de la mère et de la fille se rencontrent deux fois, au troisième kilomètre après environ 35 min, et une seconde fois après une heure et quart un peu après le sixième kilomètre.

Elles se sont retrouvées au même endroit et au même moment deux fois.

**4.** Pour la mère, nous avons vu que la distance et le temps étaient des grandeurs proportionnelles. C'est caractéristique d'une fonction linéaire.

La fonction qui donne la distance en fonction du temps *x* pour la mère est  $f(x) = 5x$ .

*5 est bien la vitesse en kilomètre heure.*

L

### **EXERCICE n<sup>o</sup> 3** — Le club de handball et les maillots *23 points*

**Tableur — Ratio — Proportionnalité — Probabilités**

*Un rare exercice qui utilise un ratio. Des tarifs compliqués. Un bel exercice d'entraînement..*

**1.** Comme 350 × 12 € = 4200 € . Sur le **Site A**, la commande coûte 4200 €

**2.a.** On voit que pour 300 maillots payés, on en reçoit 330 pour 3900  $\in$ . Pour 350 maillots payés, on en reçoit 380 pour 4550  $\in$ .

Le trésorier du club a raison. Son affirmation est vraie.

**2.b.** Il faut saisir la somme des lignes 1 et 2 soit **=B1+B2**.

**2.c.** Attention à cette question, il y a quelques pièges.

Si on compare par exemple, le prix pour 110 maillots et celui pour 220 maillots, 330 maillots ou 440 maillots, on peut penser que les prix sont proportionnels à la quantité puisque  $220 = 2 \times 110$ ,  $330 = 3 \times 110$  et  $440 = 4 \times 110$  et les prix  $2600 = 2 \times 1300$ ,  $3900 = 3 \times 1300$  et  $5200 = 4 \times 1300$ .  $3900 = 3 \times 1300$  et  $5200 = 4 \times 1300$ .

En revanche, quand on calcule les quotients suivants :  $\frac{650}{50}$  $\frac{350}{50}$  = 13 et  $\frac{1300}{110}$  $\frac{1000}{110} \approx 11,82$ , on constate qu'il n'existe pas un coefficient constant, le prix à l'unité, qui permet de calculer le prix à partir de la quantité.

Pour le **Site B**, le prix n'est pas proportionnel à la quantité.

**3.** Sur le **Site A**, on a vu à la question **1.** qu'il faut payer 4200  $\in$ .

Sur le Site B, en consultant le tableau, on constate qu'on va payer 3900 € pour 330 maillots livrés. Il reste donc 350 – 330 – 20 maillots à acheter à 13  $\in$  l'unité.

 $20 \times 13 \in 260 \in$ , avec le **Site B**, il vont payer 3900  $\in +260 \in 4160 \in$ .

Il faut donc commander sur le **Site B**.

**4.** Dire que la répartition des maillots suit le ration 5 : 2 signifie que le nombre de maillots noirs et de mallots rouges sont proportionnels aux nombres 5 et 2.

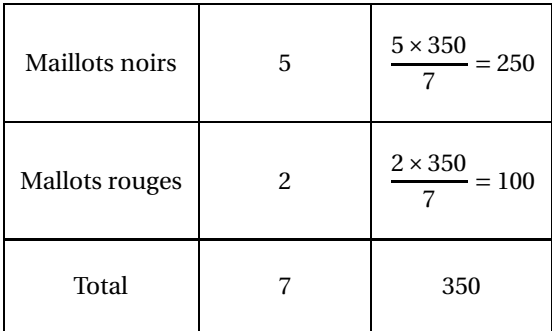

Ce qui revient à dire que l'on a partagé les maillots en 5 + 2 = 7 parts et qu'il faut déterminer les  $\frac{2}{7}$  et les  $\frac{5}{7}$  de 350.

On a bien 
$$
\frac{2}{7} \times 350 = \frac{700}{7} = 100
$$
 et  $\frac{5}{7} \times 350 = \frac{1750}{7} = 250$ .

Il faut commander 250 maillots noirs et 100 maillots noirs.

**5.** Nous sommes dans une expérience aléatoire à une épreuve ayant 7 issues équiprobables.

Comme il y a 3 cartons contenant des gourdes bleues,  $\frac{1}{7} \approx 0,43 \approx 43$  %.

L

### **EXERCICE n<sup>o</sup> 4** — Des figures avec Scratch *14 points 14 points*

**Scratch**

*Un Scratch géométrique très intéressant dans le cadre de la préparation au DNB.*

**1.** Comme 1 cm correspond à 25 pixels, il faut tracer quatre carrés de 2 cm espacés de 2 cm.

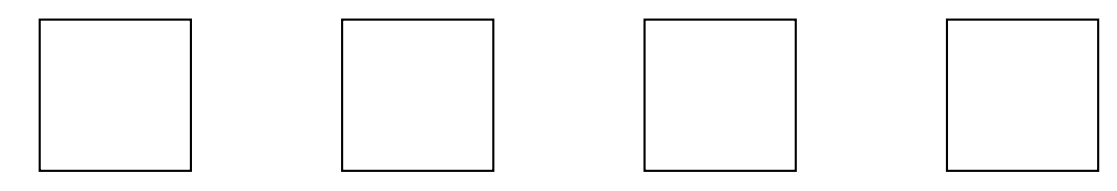

**2.** Le Script A trace un carré de 50 de côté puis avance de 25. Comme après avoir tracé un carré le lutin retourne au point de départ, et comme le carré mesure 50, le deuxième carré va être tracé à partir du milieu du premier. Puis le troisième commence à la fin du premier et au milieur du deuxième. Il s'agit donc de la Figure n° 2.

### **Script A** : Figure nº 2

Le Script B trace un carré de 50 puis retourne au point de départ. Il tourne alors de 90° et recommence ainsi quatre fois.

**Script B** : Figure nº 1

**3.** Cette figure est constituée de huit carrés, avec un rotation de 45° entre chacun. Voici le script attendu :

> 1 Quand  $\Box$  est cliqué  $2 \times$  Effacer tout **3** Aller à x : 0 y : 0 4 S'orienter à 90 degrés 6 Carré  $7$  Tourner  $\bigcirc$  de  $(90$ 5 Répéter 8 fo

> > L

**EXERCICE n<sup>o</sup> 5** — Les bougies à la cire d'abeille *20 points*

**Arithmétique — Volume — Cube — Cylindre — Pourcentage**

*Un exercice utile pour travailler les volumes.*

**1.a.**  $60 \text{ cm} = 10 \times 6 \text{ cm}$ ,  $36 \text{ cm} = 6 \times 6 \text{ cm}$ .

Dans un carton, on pourra placer 10 cubes en long, 6 en large et 6 en hauteur soit  $10 \times 6 \times 6 = 360$  cubes.

**1.b.** Ainsi le carton est plein de cubes en cire d'abeille sans aucun espace. Le volume du carton et donc de cire d'abeille vaut :  $V = 60 \text{ cm} \times 36 \text{ cm} \times 36 \text{ cm} = 77760 \text{ cm}^3$ . La masse volumique de la cire est de 0,95 g par  $\mathrm{cm}^3.$ 

La masse de cire contenue dans le carton est donc de 0,95g×77760=73872g = 73,872kg

**2.a.** C'est une bougie cylindrique, de hauteur 6 cm et de rayon 6cm÷2 = 3cm.

Le volume d'une bougie vaut V =  $\pi \times (3 \text{ cm})^2 \times 6 \text{ cm} = 54 \pi \text{ cm}^3 \approx 170 \text{ cm}^3$ 

**2.b.** La cube de cire à une arête de 6 cm, son volume vaut  $(6 \text{ cm})^3 = 216 \text{ cm}^3$ . Le volume restant après avoir produit la bougie vaut environ : 216 cm $^3$  – 170 cm $^3$  = 56 cm $^3$ .

Comme 216cm<sup>3</sup> ÷ 56cm<sup>3</sup> ≈ 3,9, avec 4 cubes de départ on peut reconstituer un cube complet.

**3.** On peut utiliser un tableau de proportionnalité :

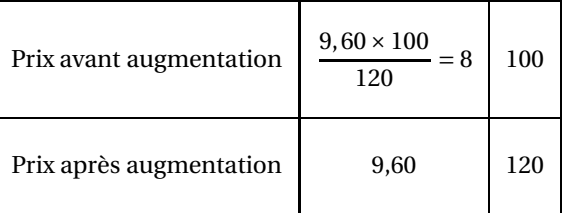

On peut aussi raisonner avec le coefficient multiplicateur.

Augmenter de 20 % revient à multiplier par 1 +  $\frac{\bar{20}}{100}$  $\frac{10}{100}$  = 1 + 0, 20 = 1, 20. Le prix de départ *p* vérifie l'équation :

$$
1,20p = 9,60
$$

$$
p = \frac{9,60}{1,20}
$$

$$
p = 8
$$

Le prix payé à l'usine est de  $8 \in$ .

### **Informations légales**

- Auteur : Fabrice ARNAUD
- Web : pi.ac3j.fr
- Mail : contact@ac3j.fr
- Nom fichier : Brevets.tex
- Dernière modification : 24 juin 2023 à 11:36

Le fichier source a été réalisé sous Linux Ubuntu avec l'éditeur Vim. Il utilise une balise spécifique à Vim pour permettre une organisation du fichier sous forme de replis. Cette balise %{{{ ... %}}} est un commentaire pour LaTeX, elle n'est pas nécessaire à sa compilation. Vous pouvez l'utiliser avec Vim en lui précisant que ce code defini un repli. Je vous laisse consulter la documentation officielle de Vim à ce sujet.

Versions de logiciels libres utilisés :

- pdfTeX 3.141592653-2.6-1.40.24 (TeX Live 2022/Debian)
- kpathsea version 6.3.4
- Compiled with libpng 1.6.39; using libpng 1.6.39
- Compiled with zlib 1.2.13; using zlib 1.2.13
- Compiled with xpdf version 4.04

### Licence CC-BY-SA 4.0

Ce document est placé sous licence CC-BY-SA 4.0 qui impose certaines conditions de ré-utilisation. Vous êtes autorisé :

- PARTAGER : copier, distribuer le matériel par tous moyens et sous tous formats;
- ADAPTER : remixer, transformer et créer à partir du matériel pour toute utilisation, y compris commerciale.

Selon les conditions suivantes :

- ATTRIBUTION : vous devez créditer le matériel, indiquer un lien vers la licence et indiquer si des modifications ont été effectuées. Vous devez indiquer ces informations par tous moyens raisonnables, sans toutefois suggérer que l'auteur vous soutient.
- PARTAGE DANS LES MÊMES CONDITIONS : Dans le cas où vous effectuez un remix, que vous transformez, ou créez à partir du matériel composant l'Oeuvre originale, vous devez diffuser l'Oeuvre modifiée dans les mêmes conditions, c'est-à-dire avec la même licence avec laquelle l'Oeuvre originale a été diffusée.
- PAS DE RESTRICTIONS SUPPLÉMENTAIRES : Vous n'êtes pas autorisé à appliquer des conditions légales ou des mesures techniques qui restreindraient légalement autrui à utiliser l'Oeuvre dans les conditions décrites par la licence.

Consulter : https ://creativecommons.org/licenses/by-sa/4.0/deed.fr

### **Pour citer cette ressource :**

- **Auteur :** Fabrice ARNAUD
- **Mail :** contact@ac3j.fr
- **Origine :** https ://pi.ac3j.fr/brevet/ Le blog de Fabrice ARNAUD
- **Version du :** 24 juin 2023 à 11:36

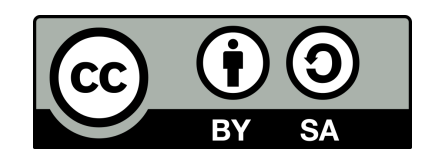